[Toshihiko Minamoto](https://jp.community.intersystems.com/user/toshihiko-minamoto) · 2020 10 22 7m read

## **JSONの機能強化**

InterSystems IRIS 2019.1 JSON<br>REST

 $\mathsf{JSON}$ 

## **JSONの書式**

 $\mathsf{JSON}$ 

 $JSON$ 

{"name":"Gobi","type":"desert","location":{"continent":"Asia","countries":["China","M ongolia"]},"dimensions":{"length":1500,"length\_unit":"km","width":800,"width\_unit":"k m"}}

 $REST$ 

```
\mathsf{JSON}
```

```
{
   "name":"Gobi",
   "type":"desert",
   "location":{
     "continent":"Asia",
     "countries":[
       "China",
        "Mongolia"
     ]
   },
   "dimensions":{
     "length":1500,
     "length_unit":"km",
     "width":800,
     "width_unit":"km"
   }
}
```
InterSystems IRIS 2019.1 %JSON

 $\overline{\text{JSON}}$ %JSON.Formatter

```
USER>set formatter = ##class(%JSON.Formatter).%New()
\sim 100 \sim 100 \sim 100 \sim 100 \sim 100 \sim 100 \sim 100 \sim 100 \sim 100 \sim 100 \sim 100 \sim 100 \sim 100 \sim 100 \sim 100 \sim 100 \sim 100 \sim 100 \sim 100 \sim 100 \sim 100 \sim 100 \sim 100 \sim 100 \sim 
Format() \qquad \qquadUSER>do formatter.Format({"type":"string"})
{
   "type":"string"
}
                  JSON JSON
USER>do formatter.Format("{""type"":""string""}")
{
   "type":"string"
}
Format()
                           FormatToString() FormatToStream()
                                                                     InterSystems IRIS 2019.1
\overline{\phantom{a}} JSON
                  %JSON.Adaptor
     % XML.Adaptor
JSON<br>
WISON.Adaptor
         %JSONImport() %JSONExport()
Class Model.Event Extends (%Persistent, %JSON.Adaptor)
{
  Property Name As %String;
  Property Location As Model.Location;
}
Class Model.Location Extends (%Persistent, %JSON.Adaptor)
{
  Property City As %String;
 Property Country As %String;
}
```
%JSON.Adaptor

 $\overline{\text{JSON}}$ 

```
JSONの機能強化
Published on InterSystems Developer Community (https://community.intersystems.com)
USER>set event = ##class(Model.Event).%New()
USER>set event.Name = "Global Summit"
USER>set location = ##class(Model.Location).%New()
USER>set location.City = "Boston"
USER>set location.Country = "United States of America"
USER>set event.Location = location
USER>do event.%JSONExport()
{"Name":"Global Summit","Location":{"City":"Boston","Country":"United States of Ameri
ca"}}
        %JSONImport()
USER>set jsonEvent = {"Name":"Global Summit","Location":{"City":"Boston","Country":"U
nited States of America"}}
USER>set event = ##class(Model.Event).%New()
USER>do event.%JSONImport(jsonEvent)
USER>write event.Name
Global Summit
USER>write event.Location.City
Boston
%XML.Adaptor
Model.F vent
Class Model.Event Extends (%Persistent, %JSON.Adaptor)
\left\{ \right.Property Name As %String(%JSONFIELDNAME = "eventName");
 Property Location As Model.Location(%JSONINCLUDE = "INPUTONLY");
}
   event %JSONExport()
USER>do event.%JSONExport()
{"eventName":"Global Summit"}
Name eventName eventName
%JSONE xport() %JSONImport()
         JSDN• %JSONFIFLDNAME: JSON
```
## **JSONの機能強化** Published on InterSystems Developer Community (https://community.intersystems.com)

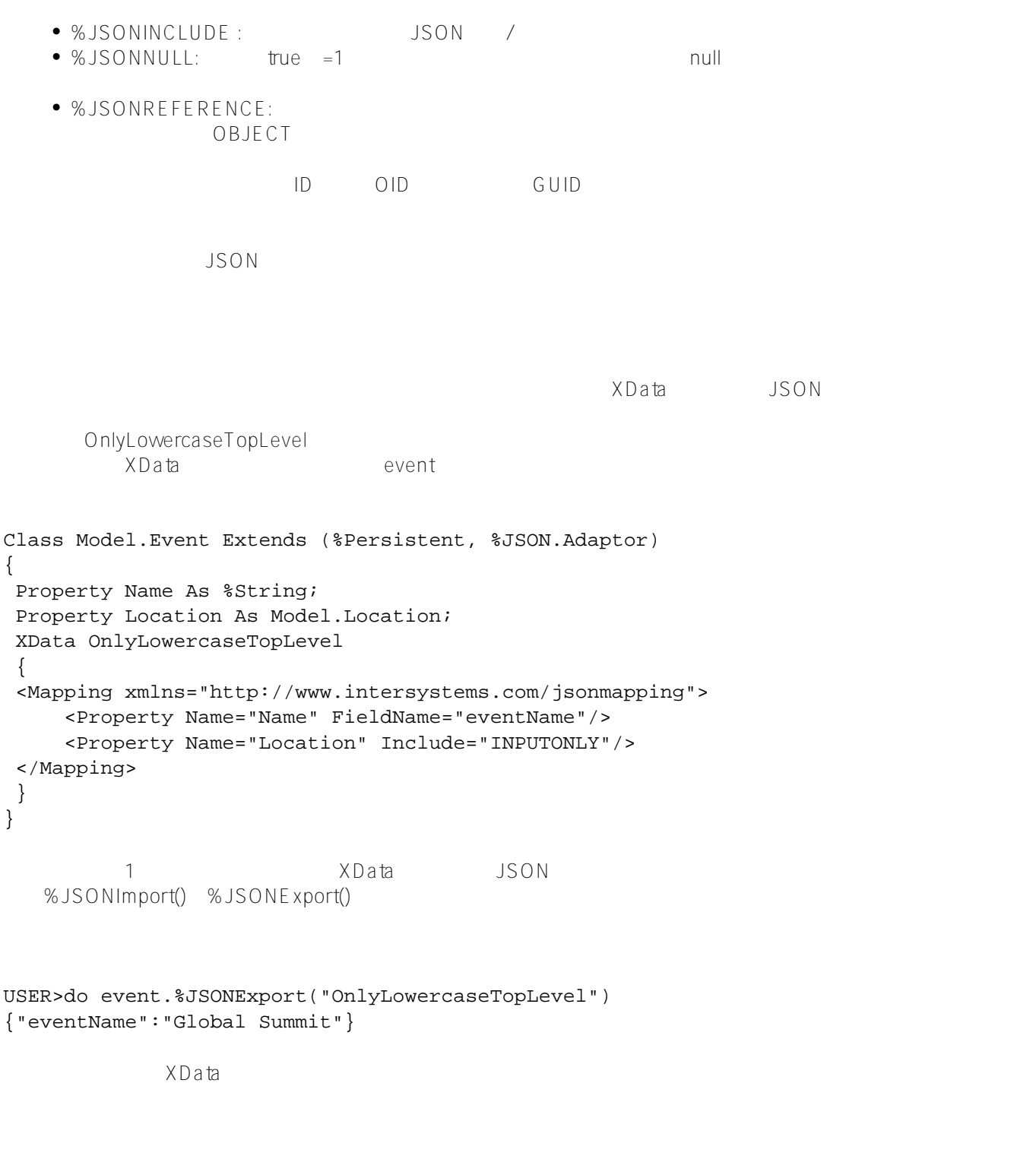

[#JSON](https://jp.community.intersystems.com/tags/json) [#REST API](https://jp.community.intersystems.com/tags/rest-api) [#XML](https://jp.community.intersystems.com/tags/xml) #

 **ソースURL:** [https://jp.community.intersystems.com/post/json%E3%81%AE%E6%A9%9F%E8%83%BD%E5%BC%B7%E5%8C](https://jp.community.intersystems.com/https://jp.community.intersystems.com/post/json%E3%81%AE%E6%A9%9F%E8%83%BD%E5%BC%B7%E5%8C%96)  $\frac{11488}{896}$